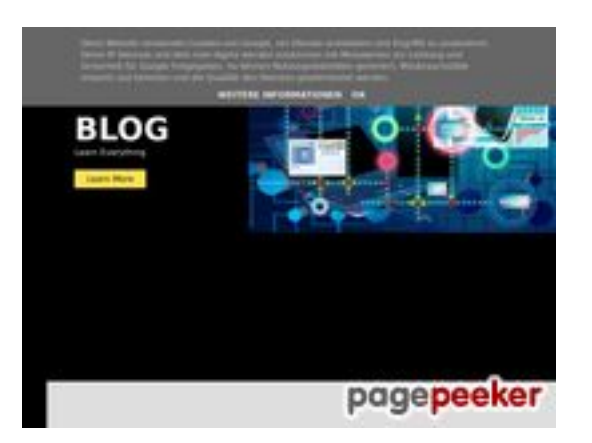

# **Обзор веб-сайта howtoblog.cf**

Сгенерирован 19 Октября 2022 10:34

**Набрано баллов: 55/100**

## **СЕО Контент**

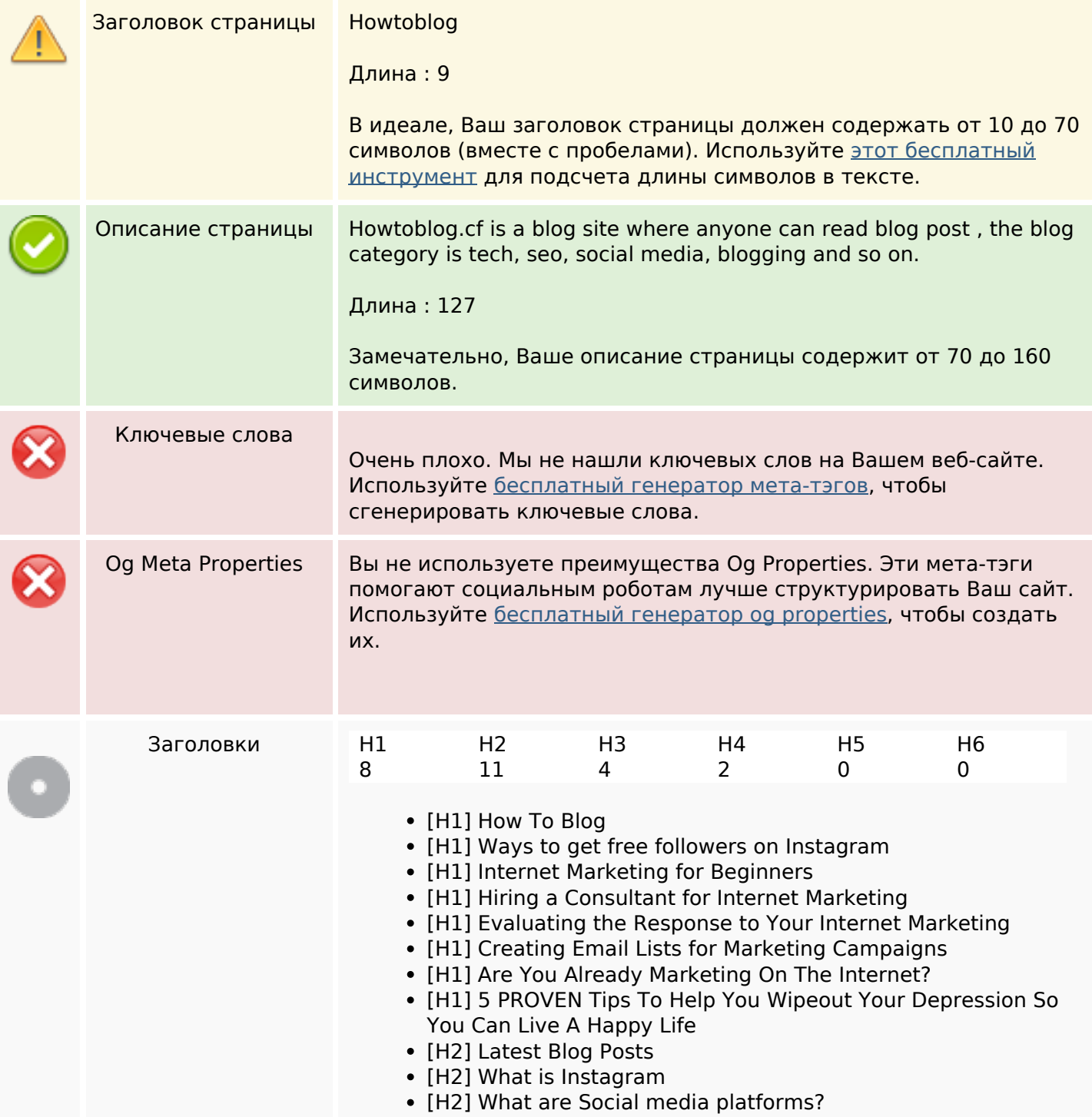

### **СЕО Контент**

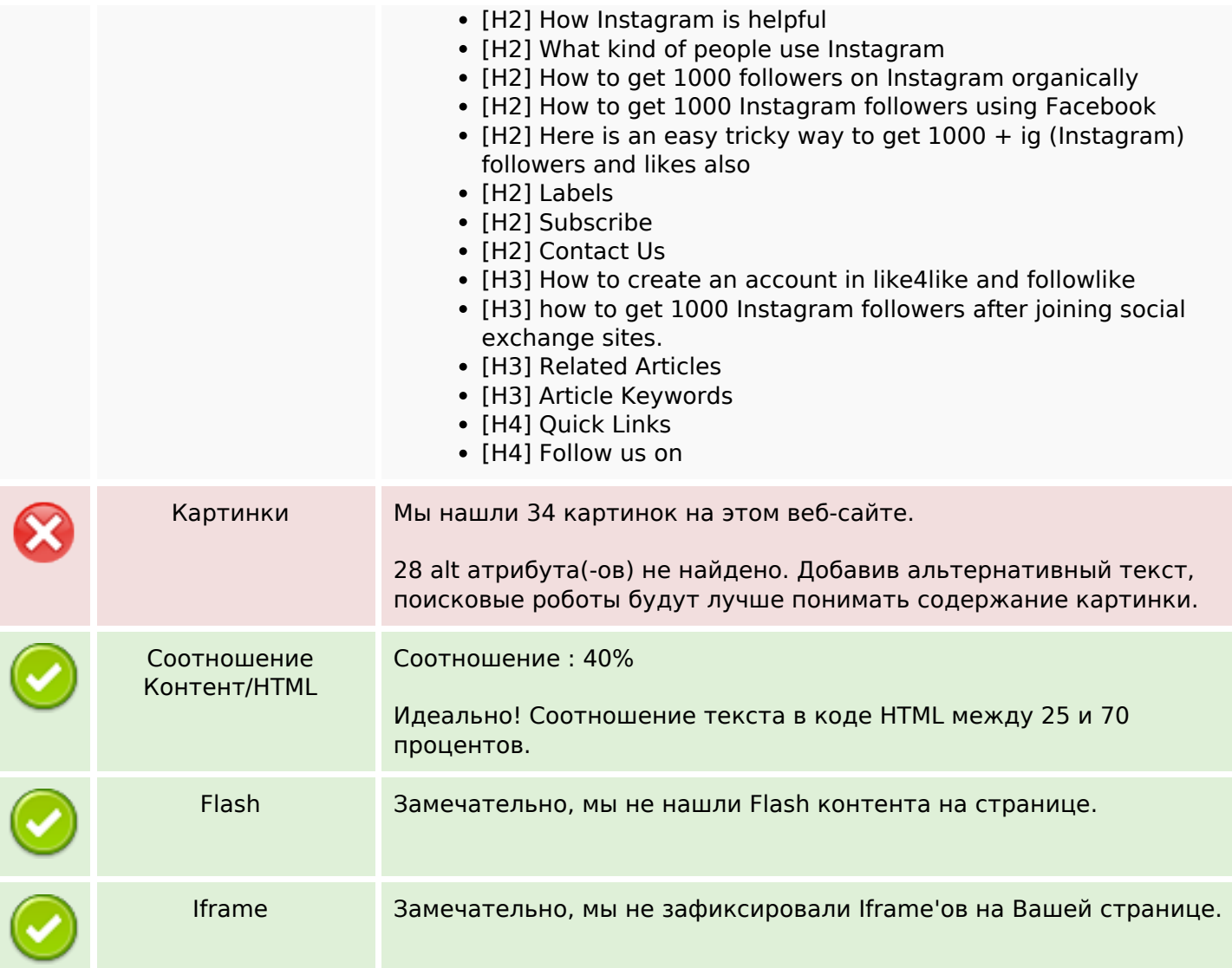

#### **СЕО ссылки**

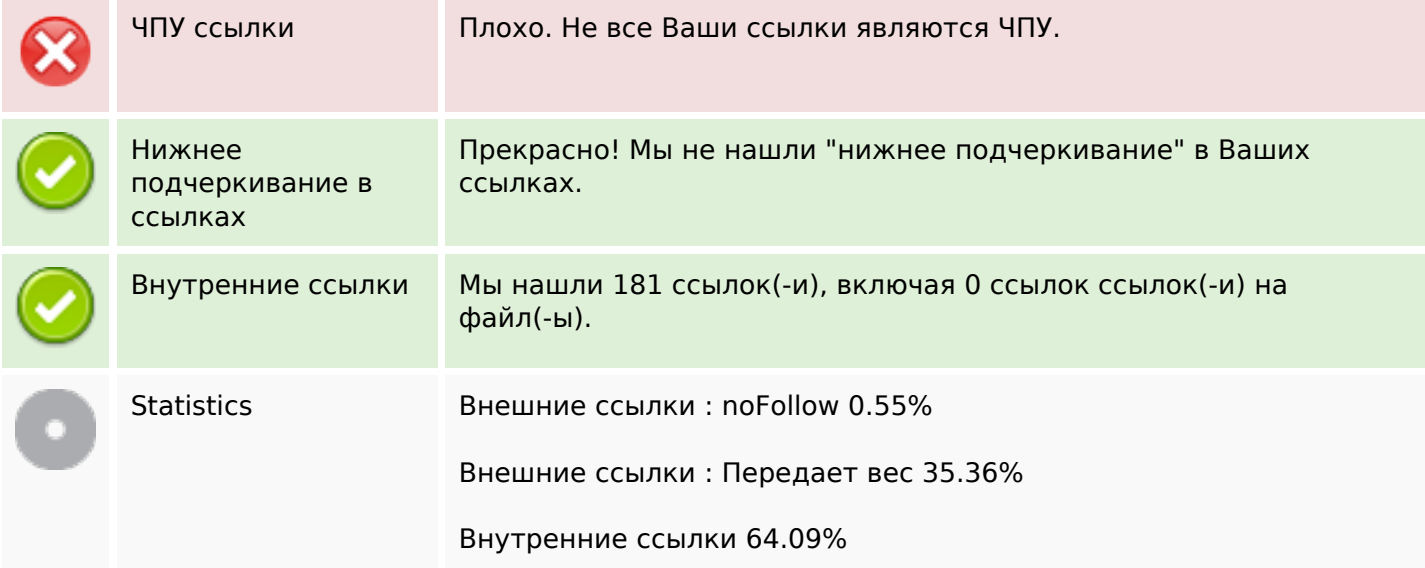

#### **СЕО ссылки**

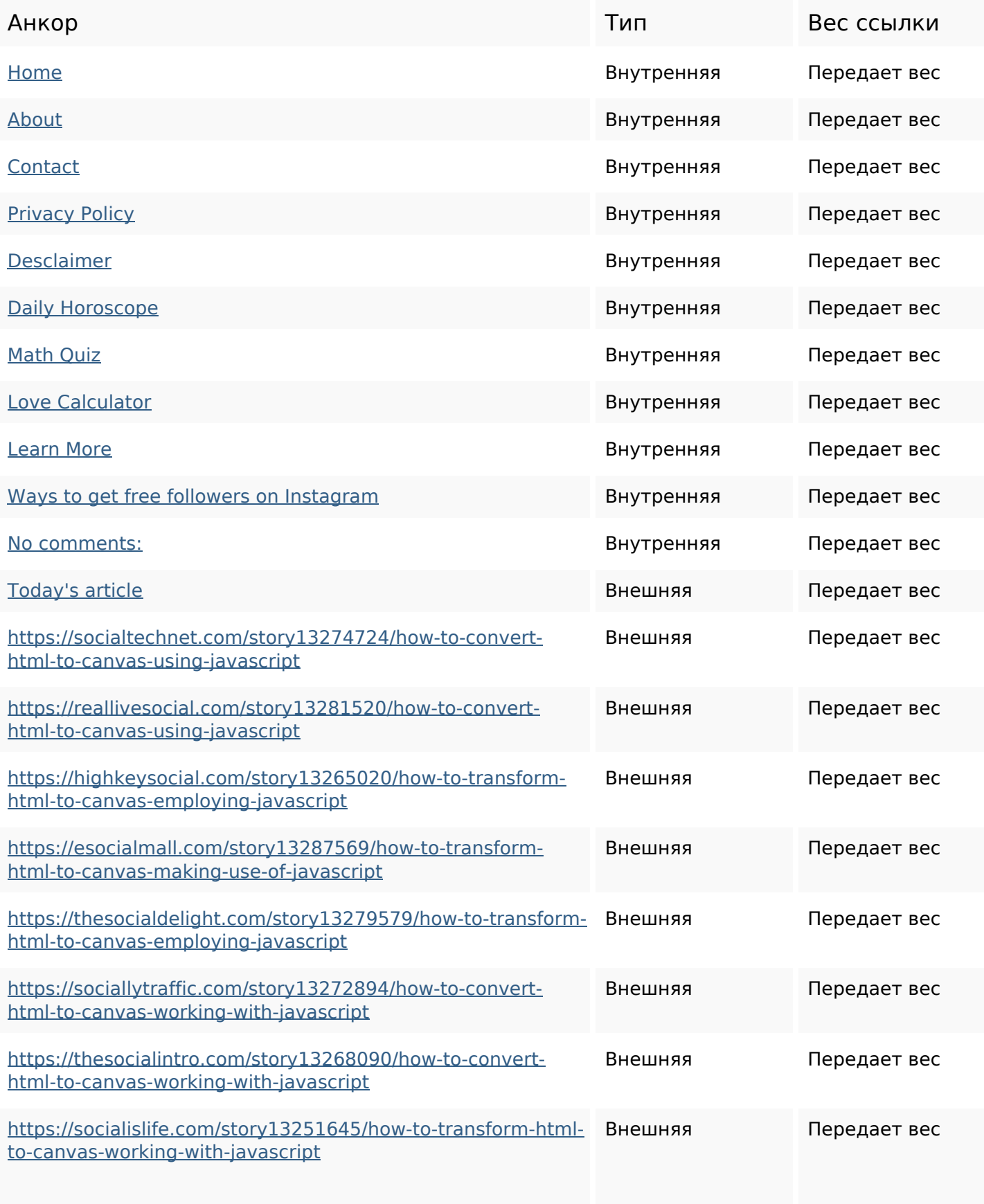

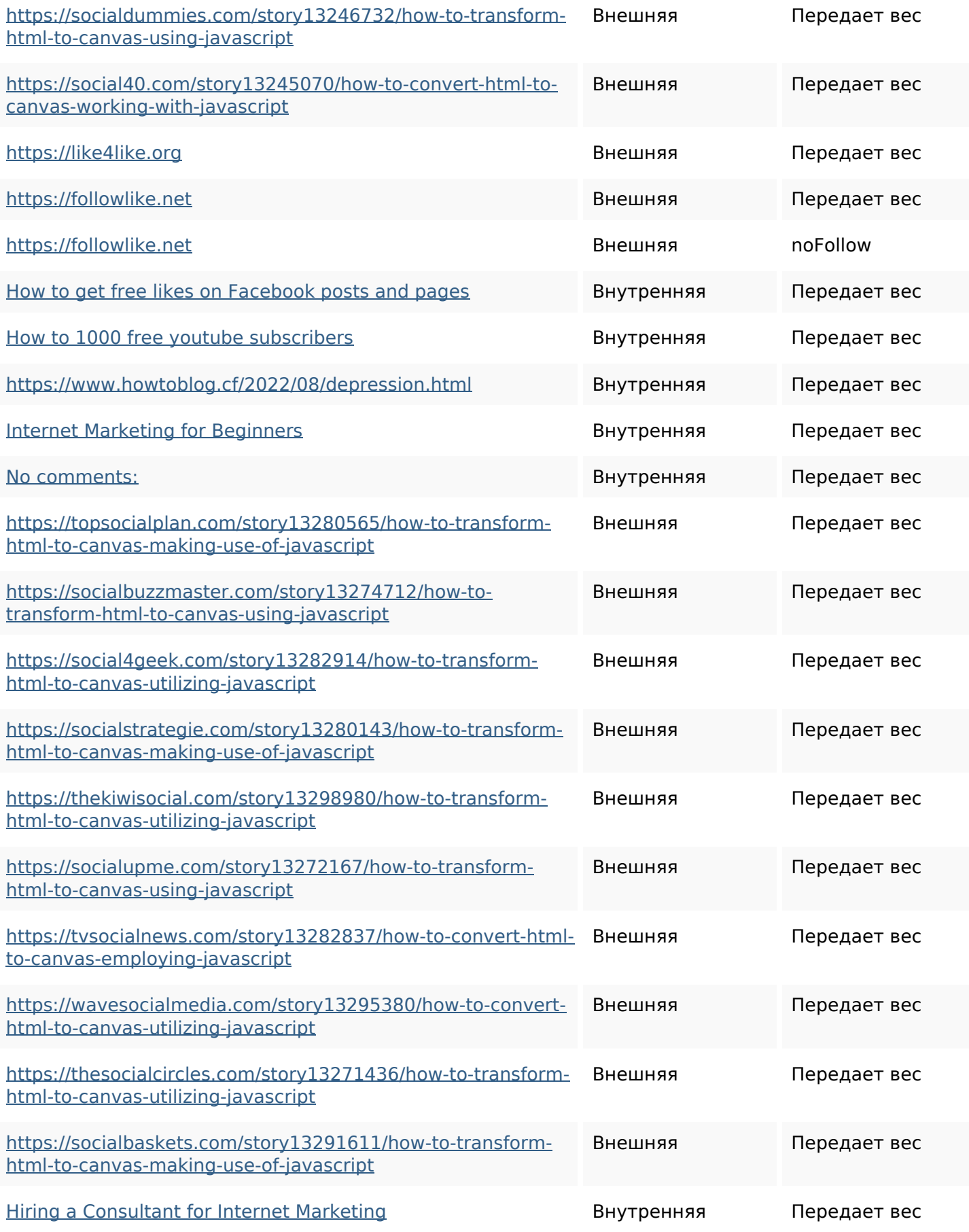

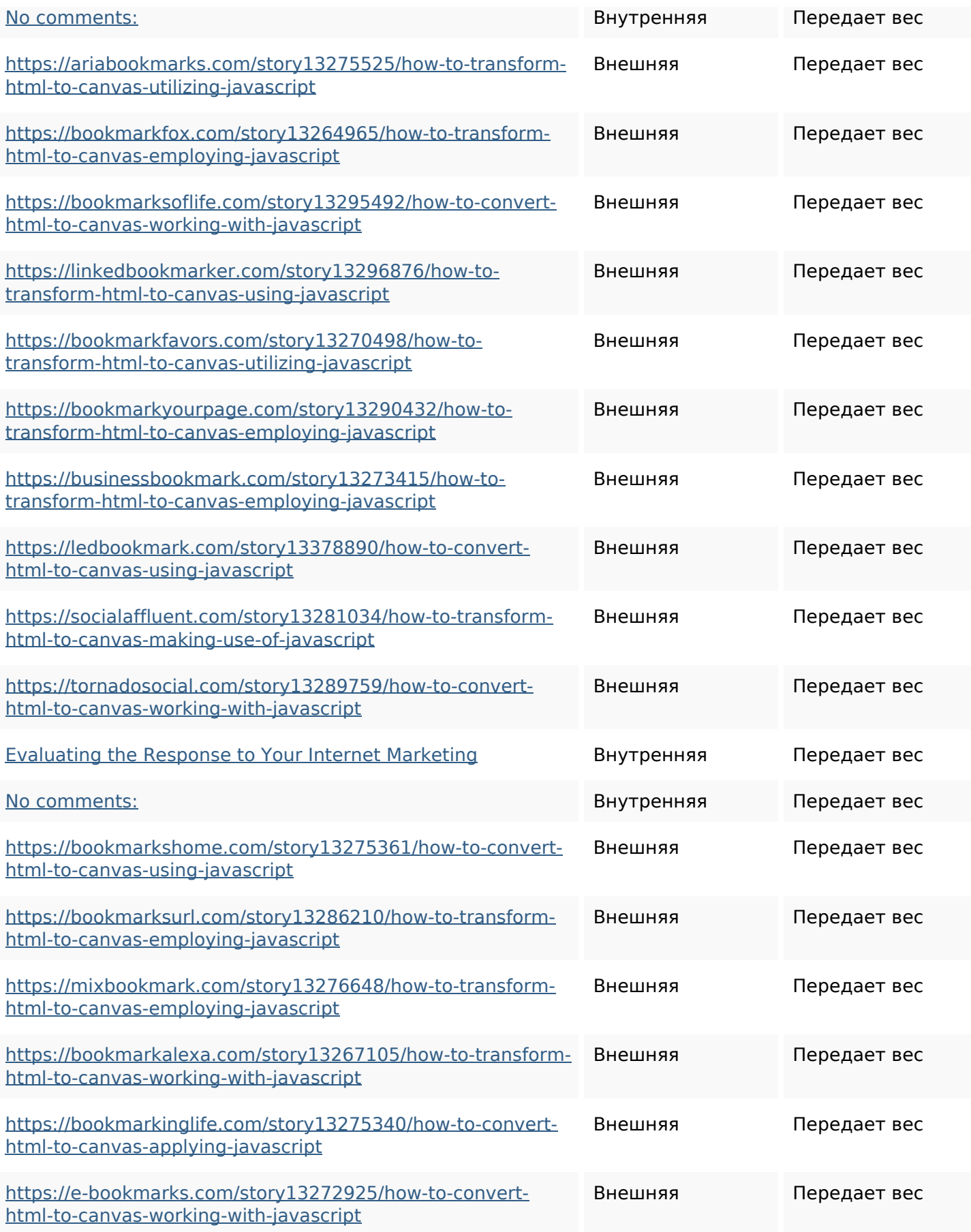

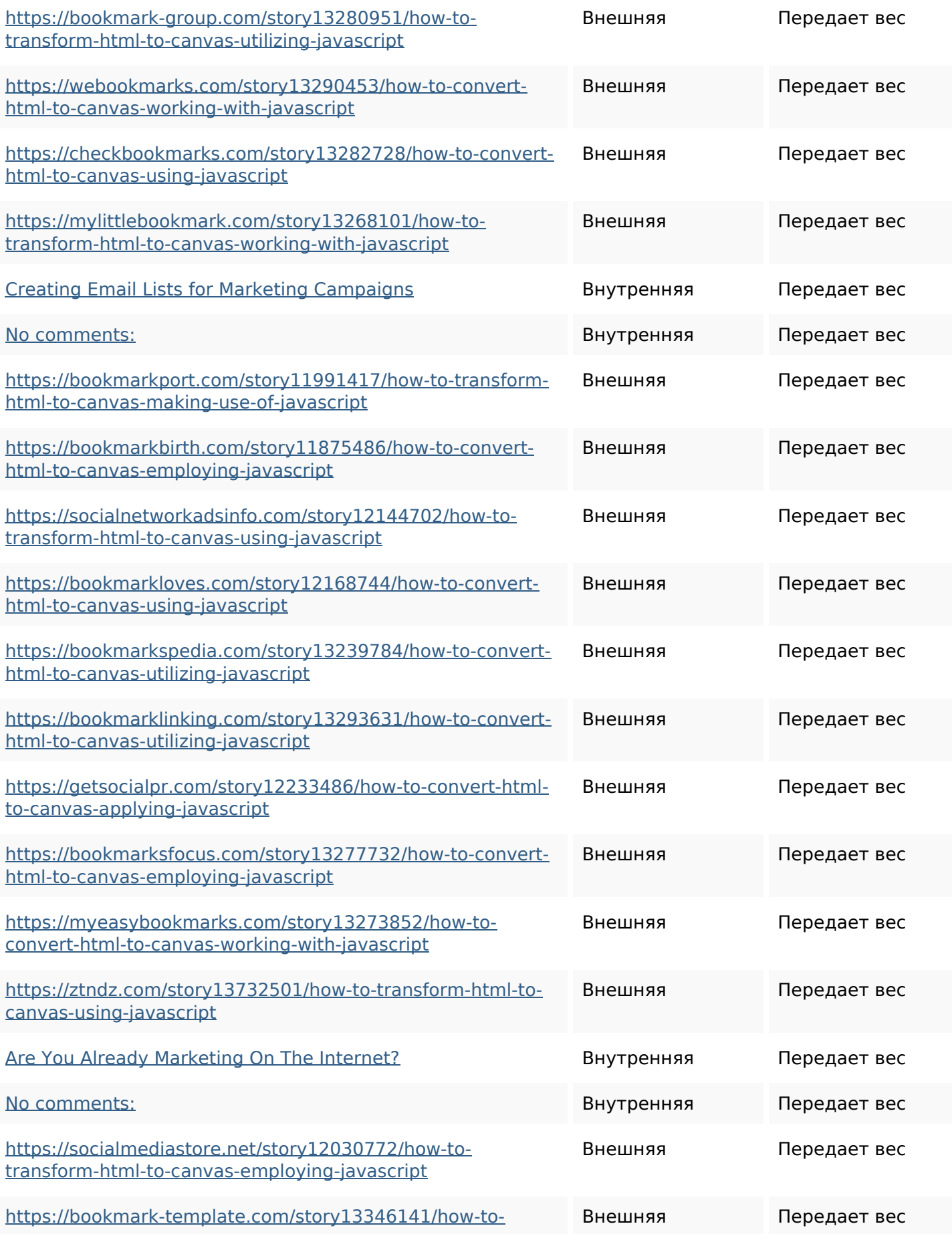

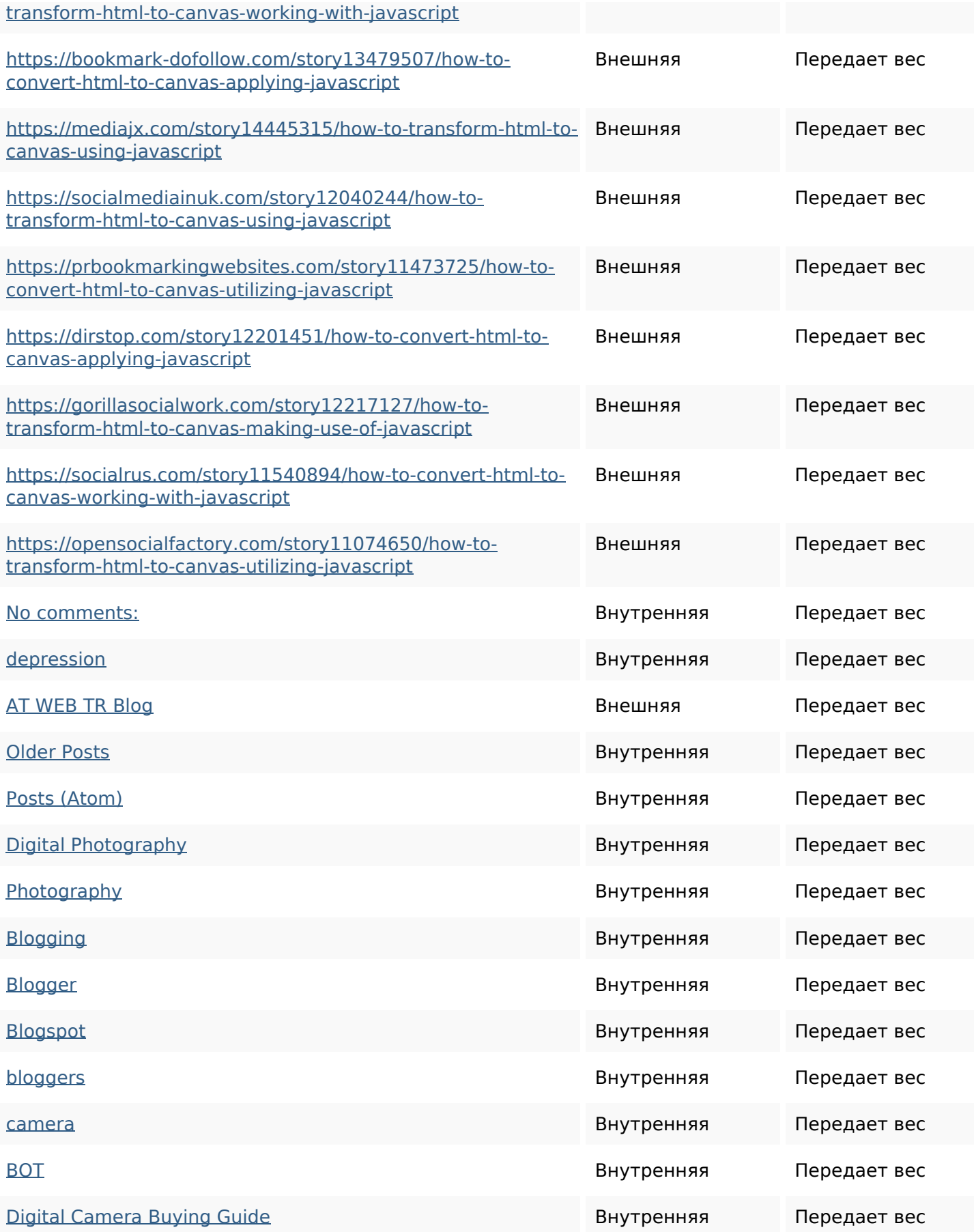

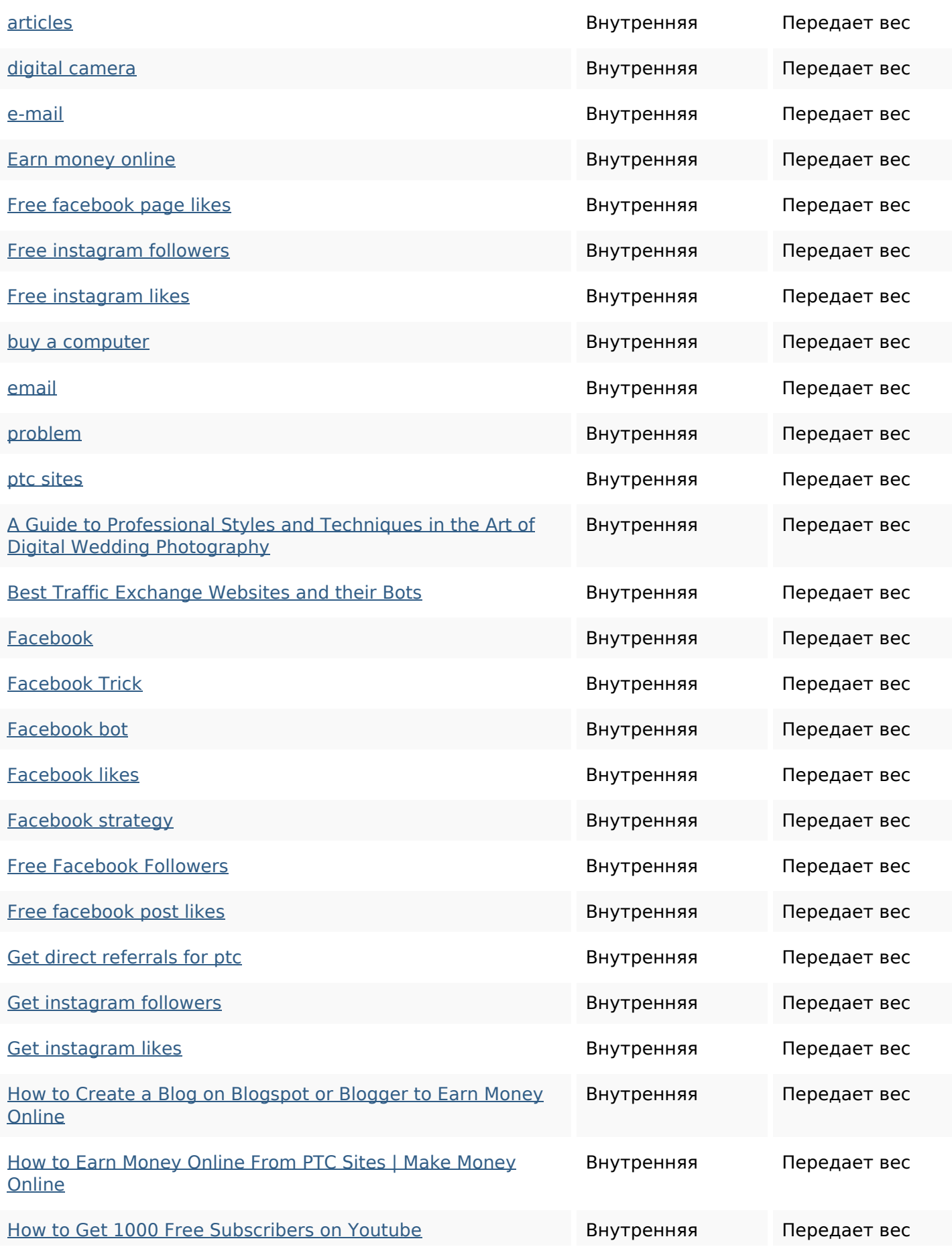

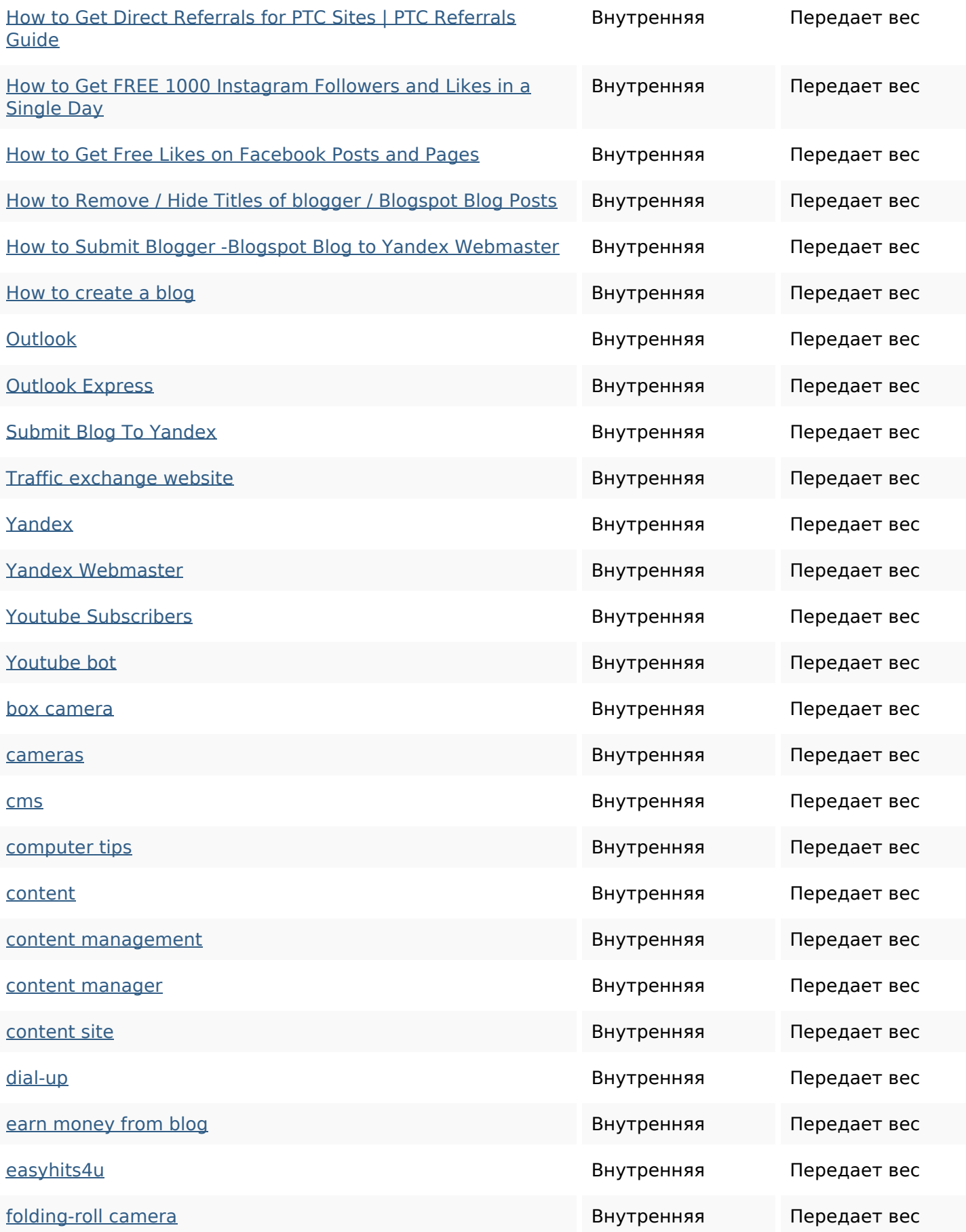

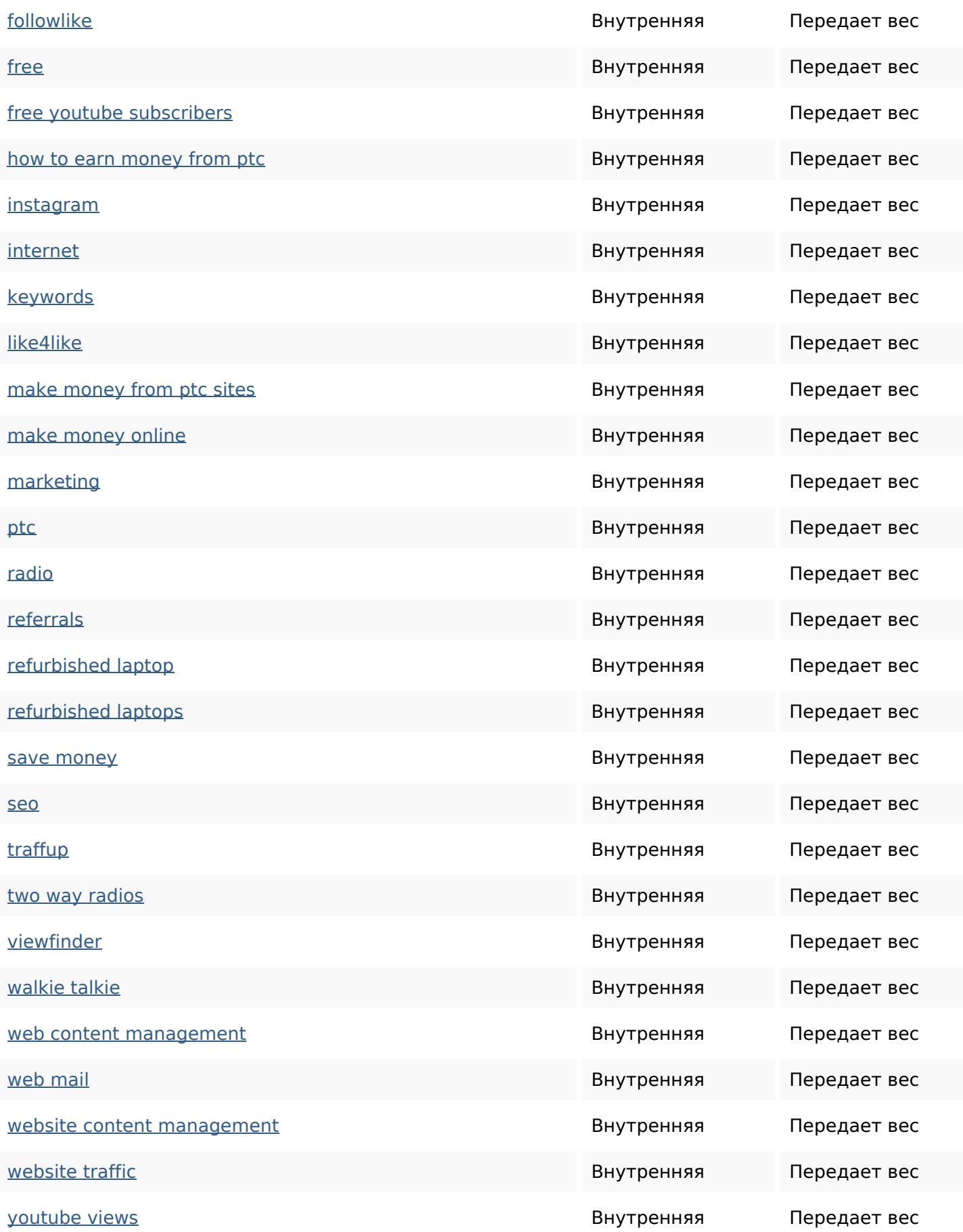

#### **Ключевые слова**

Облако ключевых

# Облако ключевых more followers business website how get internet marketing free instagram

#### **Содержание ключевых слов**

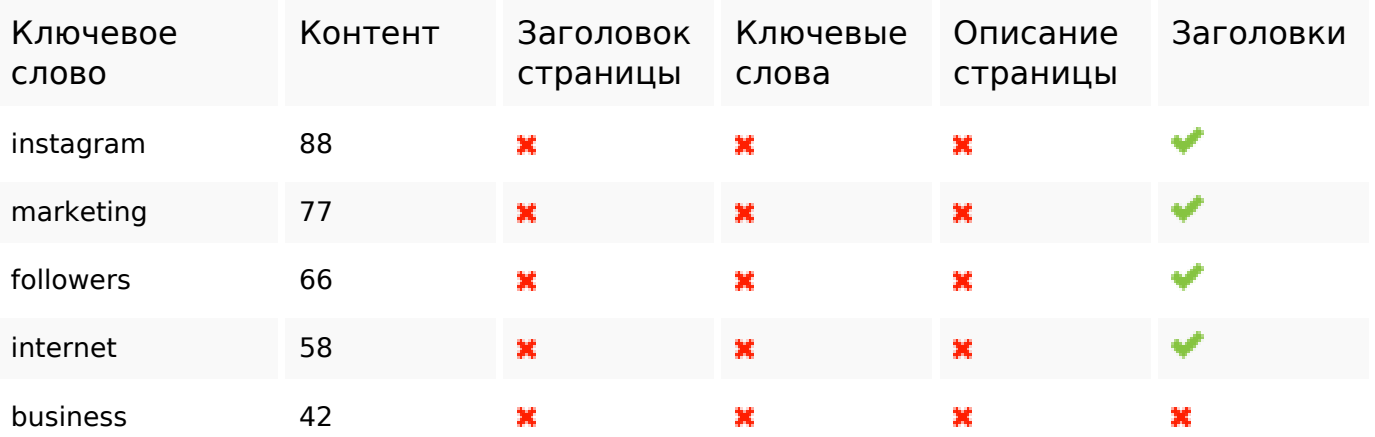

#### **Юзабилити**

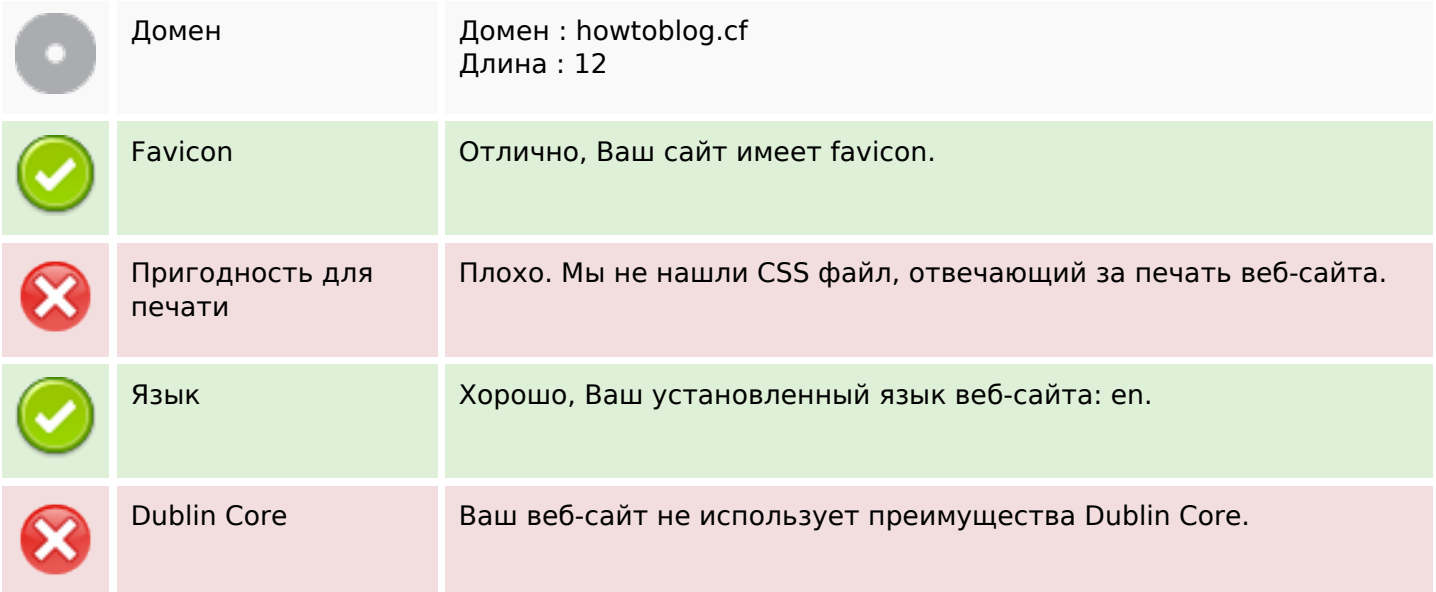

### **Документ**

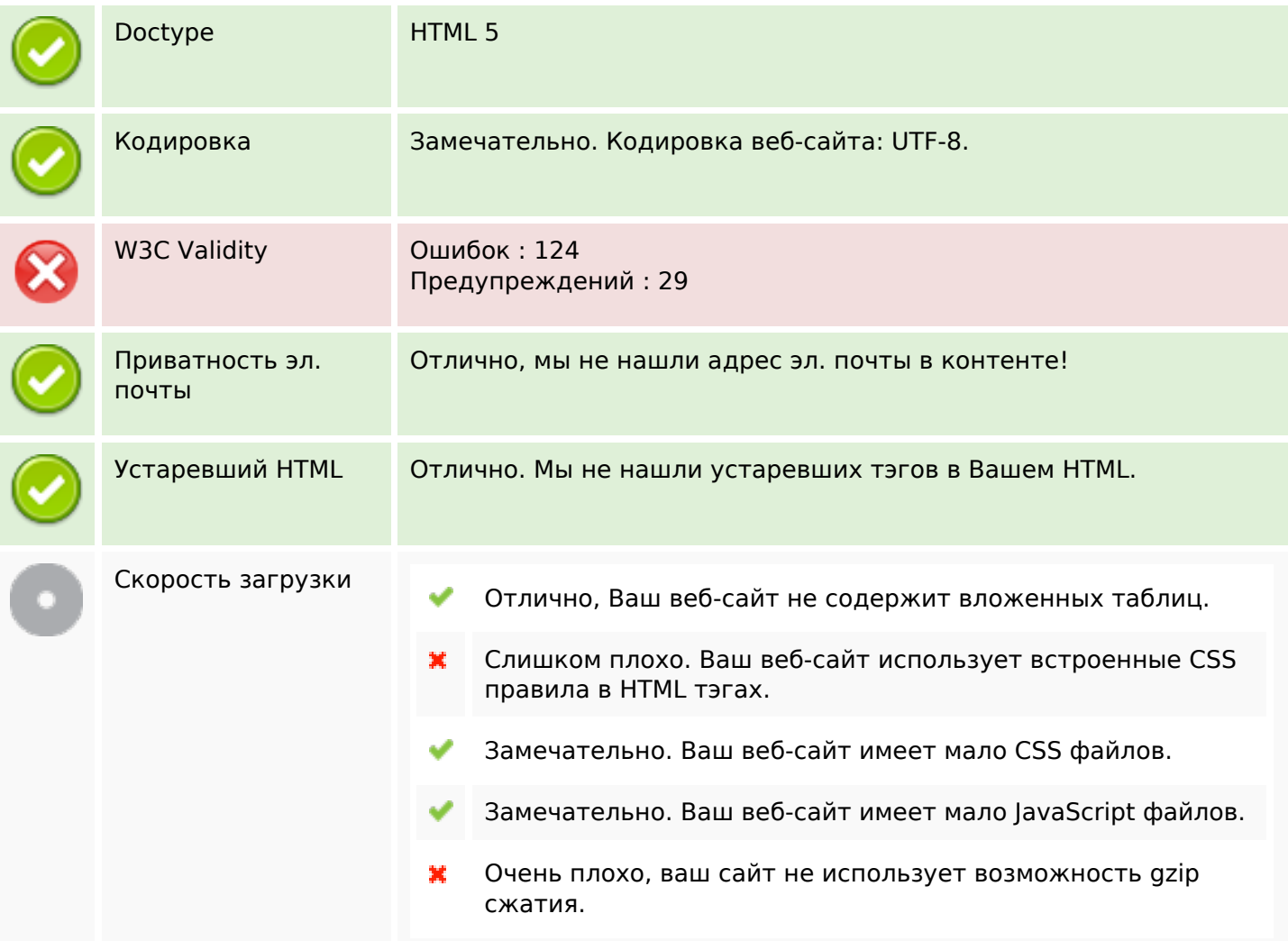

## **Мобильный телефон**

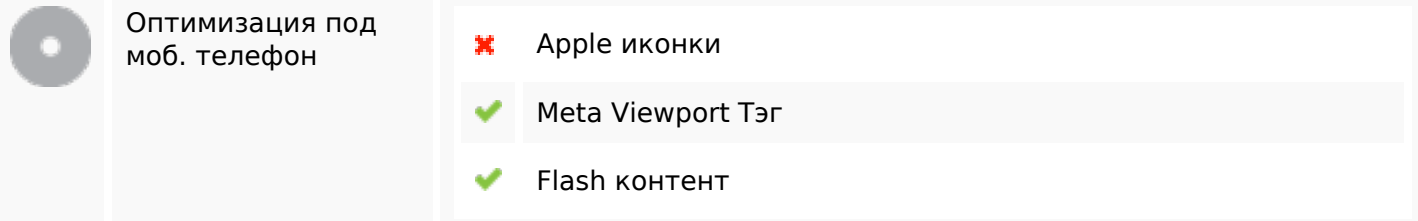

#### **Оптимизация**

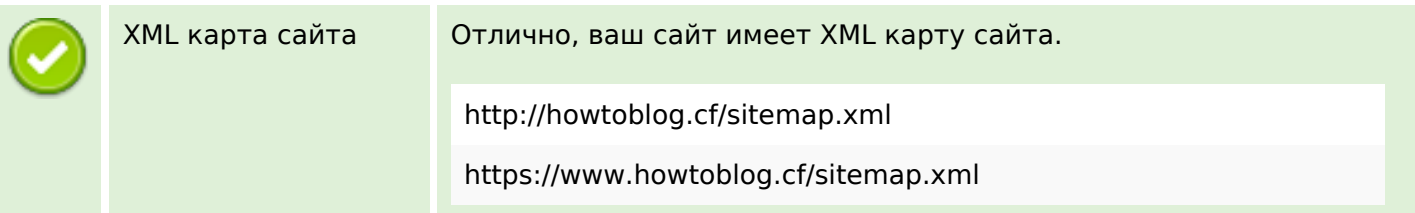

#### **Оптимизация**

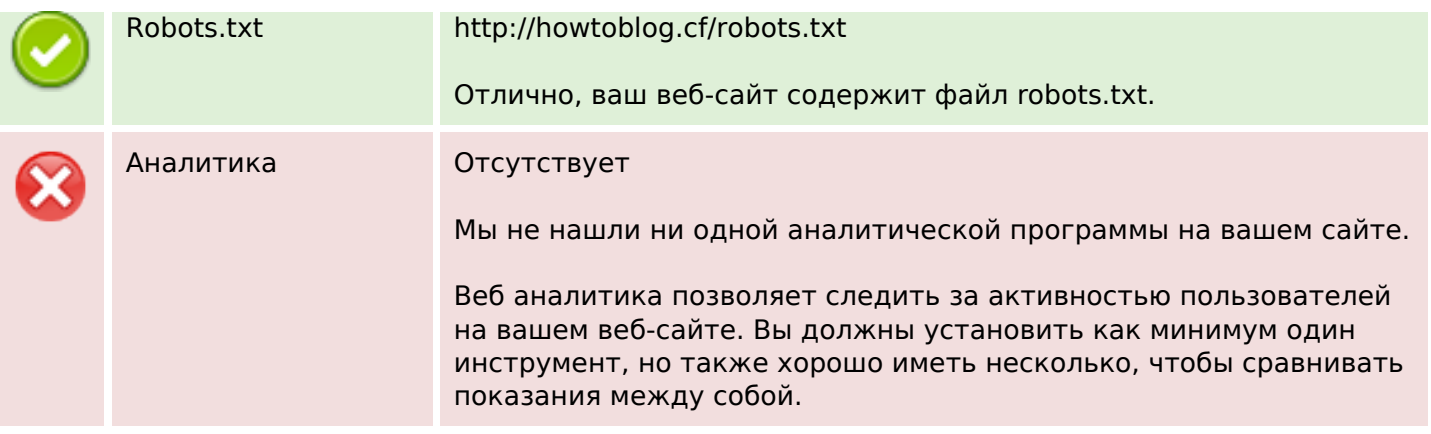